## Mestrado Próprio Animação 3D e Realidade Virtual

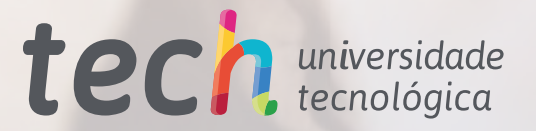

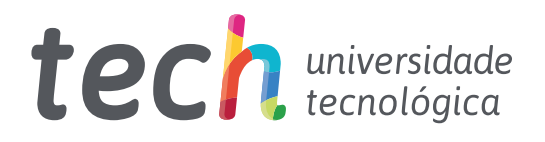

Mestrado Próprio Animação 3D e Realidade Virtual

- » Modalidade: online
- » Duração: 12 meses
- » Certificação: TECH Universidade Tecnológica
- » Créditos: 60 ECTS
- » Tempo Dedicado: 16 horas/semana
- » Horário: ao seu próprio ritmo
- » Exames: online

Acesso ao site: [www.techtitute.com/pt/design/mestrado-proprio/mestrado-proprio-animacao-3d-realidade-virtual](http://www.techtitute.com/pt/design/mestrado-proprio/mestrado-proprio-animacao-3d-realidade-virtual)

# Índice

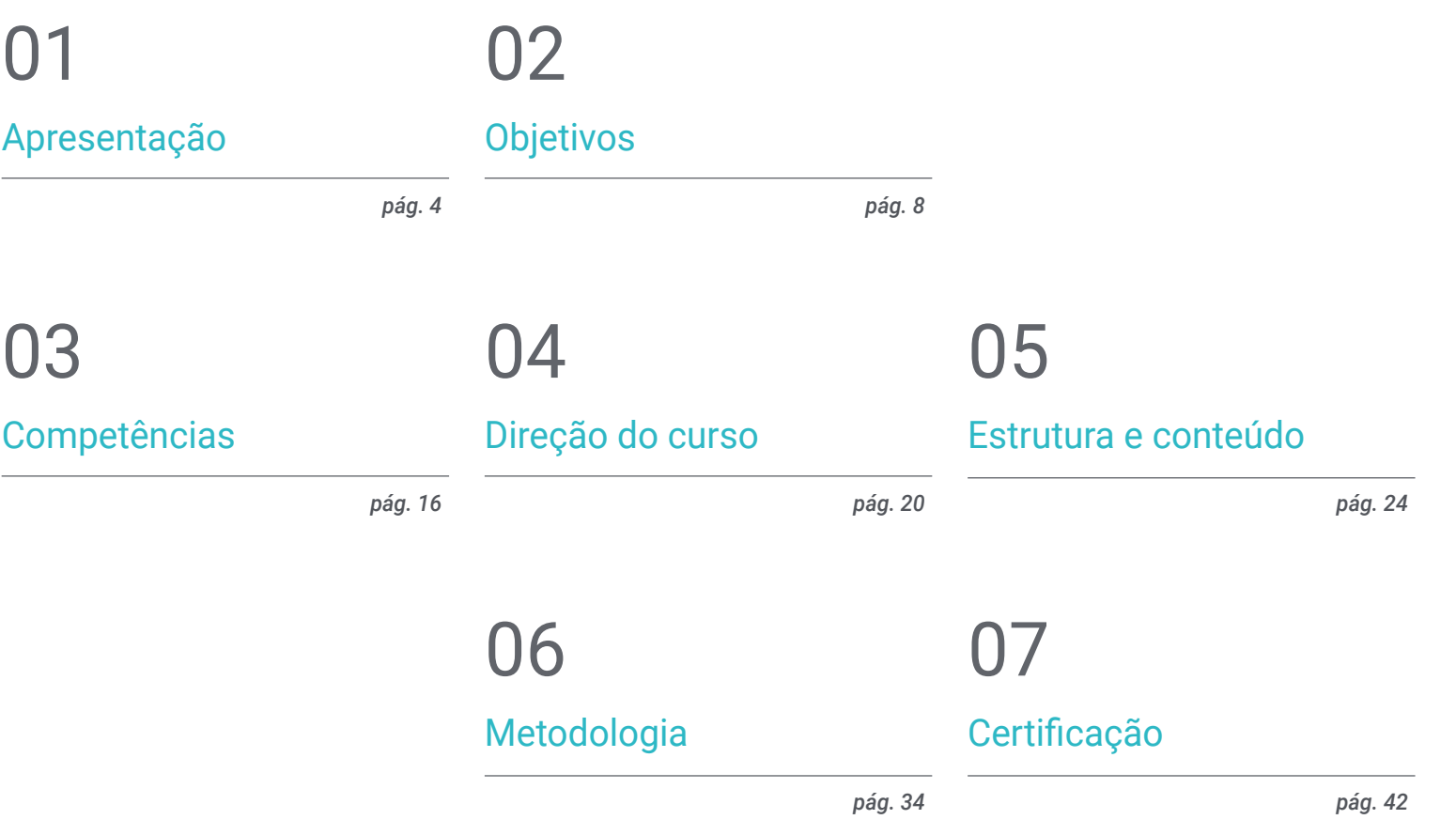

# <span id="page-3-0"></span>Apresentação 01

Entre as saídas profissionais no *design* está a animação, uma área que é atualmente muito procurada por parte do setor digital e dos videojogos. Contudo, é um campo que, com o avanço da tecnologia, tem sofrido uma evolução substancial, implementando estratégias e ferramentas cada vez mais complexos e específicos na sua prática. Por esta razão, a TECH e a sua equipa de especialistas consideraram necessário desenvolver um curso que permitisse a um maior número de ingressados especializarem-se nesta matéria, acrescentando ao seu perfil as competências de um verdadeiro especialista criativo na criação de projetos de realidade virtual e 3D. Tudo isto através de um programa 100% *online*, multidisciplinar, dinâmico e intensivo que irá elevar o seu talento ao topo do setor em apenas 12 meses.

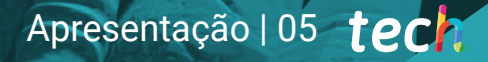

*Um curso virado para o futuro, concebido para criativos que procuram triunfar no setor da Animação 3D e da Realidade Virtual''*

## terh 06 | Apresentação

A realidade virtual e a animação 3D estão aqui para ficar, pelo menos até que a tecnologia e o desenvolvimento digital descubram uma estratégia que ofereça mais possibilidades como as oferecidas pelas mesmas através da criação de projetos audiovisuais cada vez mais especializados e complexos. Por esta razão, para qualquer profissional de *design*, aprender nesta área pode ser uma oportunidade única de abrir o caminho para um futuro de sucesso na indústria digital ou dos videojogos.

Para tal, pode contar com este programa inovador e intensivo concebido por um grupo de especialistas na área e apoiado pelo prestígio da TECH Universidade Tecnológica. É uma experiência académica multidisciplinar, imersiva e dinâmica através da qual os graduados poderão explorar os meandros da indústria de animação e do 3D aplicados a diferentes setores. Irá também aprofundar a utilização das ferramentas mais sofisticadas para a criação de projetos específicos, bem como a utilização das principais técnicas criativas que estão atualmente a produzir os melhores resultados.

Tudo isto através de 1500 horas dos melhores conteúdos teóricos, práticos e adicionais, incluindo vídeos detalhados, artigos de investigação, leituras complementares, resumos dinâmicos e exercícios de autoconhecimento, graças aos quais poderá dedicar-se às diferentes secções do programa de estudo de uma forma personalizada. Em conclusão: tudo o que precisa para se tornar um verdadeiro especialista em menos de 12 meses e de forma 100% *online*.

Este Mestrado Próprio em Animação 3D e Realidade Virtual conta com o conteúdo educacional mais completo e atualizado do mercado. As suas principais características são:

- O desenvolvimento de casos práticos apresentados por especialistas em Realidade Virtual (RV)
- O conteúdo gráfico, esquemático e eminentemente prático com que está concebido, fornece informações científicas e práticas sobre as disciplinas que são essenciais para a prática profissional
- Exercícios práticos onde o processo de autoavaliação pode ser levado a cabo a fim de melhorar a aprendizagem
- O seu foco especial na modelação e animação 3D em ambientes virtuais
- As lições teóricas, perguntas ao especialista, fóruns de discussão sobre questões controversas e atividades de reflexão individual
- A disponibilidade de acesso ao conteúdo a partir de qualquer dispositivo fixo ou portátil com ligação à *internet*

*Inclui o programa de estudos mais inovador e minucioso e as melhores ferramentas académicas para fazer deste Mestrado Próprio uma experiência única e altamente capacitante''*

### Apresentação | 07 tech

*Este programa permitir-lhe-á aperfeiçoar as suas competências no desenvolvimento de videojogos 2D e 3D através de um conhecimento profundo dos principais sistemas de animação, materiais e shaders''*

O corpo docente do curso inclui profissionais do setor que trazem a sua experiência profissional para esta formação, para além de especialistas reconhecidos de sociedades de referência e universidades de prestígio.

Graças ao seu conteúdo multimédia, desenvolvido com a mais recente tecnologia educacional, o profissional terá acesso a uma aprendizagem situada e contextual, ou seja, um ambiente de simulação que proporcionará um programa imersivo programado para se formar em situações reais.

A conceção deste programa baseia-se na Aprendizagem Baseada nos Problemas, através da qual o profissional deve tentar resolver as diferentes situações da prática profissional que surgem ao longo do curso académico. Para tal, contará com a ajuda de um sistema inovador de vídeo interativo desenvolvido por especialistas reconhecidos.

*Uma qualificação que se adapta à sua disponibilidade, permitindo-lhe aceder ao programa a partir de qualquer dispositivo com uma ligação à internet e sem horários restritos.*

> *Irá dominar o 3D Max através da gestão abrangente de cada uma das suas ferramentas. Desde raiz e até se tornar um especialista.*

# <span id="page-7-0"></span>Objetivos 02

A crescente procura de profissionais do setor do *design* que dominem, para além das técnicas criativas digitais, a gestão de projetos relacionados com animação 3D e realidade virtual foi o que levou a TECH a desenvolver este Mestrado Próprio. Portanto, o objetivo é proporcionar aos graduados a informação mais completa e austera que lhes permita adaptar o seu perfil a esta procura, através da expansão dos seus conhecimentos e da especialização das suas competências.

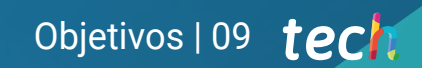

*Um programa concebido para o ajudar a alcançar os seus objetivos profissionais mais ambiciosos através de uma formação austera adaptada à atual procura laboral''*

## tech 10 | Objetivos

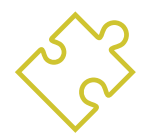

### Objetivos gerais

- Proporcionar conhecimentos especializados sobre a indústria do 3D
- Usar o software 3D Max para gerar diferentes conteúdos
- Propor uma série de boas práticas e trabalho organizado e profissional
- Gerar um conhecimento especializado sobre a Realidade Virtual
- Determinar os *bens*, as personagens e a integração na Realidade Virtual
- Analisar a importância do áudio nos videojogos
- Utilizar o programa ZBrush para a escultura 3D
- Desenvolver as diferentes técnicas de modelização e retopologia orgânica
- Finalizar um personagem 3D para portefólio
- Animar personagens bípedes e quadrúpedes em 3D
- Descobrir o *Rigging* 3D
- Analisar a importância do movimento corporal do animador a fim de ter referências nas animações
- Proporcionar conhecimentos técnicos especializados para poder desenvolver protótipos de forma rápida e eficiente
- Explorar o potencial do Unity e as diferentes tecnologias associadas ao desenvolvimento de videojogos
- Desenvolver técnicas e boas práticas de programação avançadas
- Aprofundar o desenvolvimento de elementos, componentes visuais e sistemas relacionados com o ambiente 3D
- Gerar sistemas de partículas e *Shaders* para melhorar o acabamento artístico do jogo
- Desenvolver ambientes imersivos cujos componentes visuais possam ser geridos e executados de forma otimizada
- Desenvolver personagens avançados para videojogos 3D
- Utilizar sistemas de animação e outros recursos como bibliotecas num projeto profissional
- Preparar o projeto para a sua correta exportação
- Aplicar os conhecimentos adquiridos ao ambiente RV
- Adaptar o comportamento dos componentes do videojogo à RV
- Integrar o conteúdo concebido e implementado num projeto completo e jogável
- Elaborar a identidade sonora de um projeto de videojogo 3D
- Conceber o tipo de áudio apropriado para o projeto, como vozes, banda sonora ou efeitos sonoros especiais
- Estimar o esforço de criação áudio para trabalhar dentro de um plano de produção e de uma linha temporal apropriados
- Desenvolver a metodologia *Scrum* e *Agile* aplicada aos videojogos para gerir projetos
- Estabelecer um sistema de cálculo de esforço sob a forma de estimativas com base em horas
- Gerar material para apresentar o projeto aos investidores

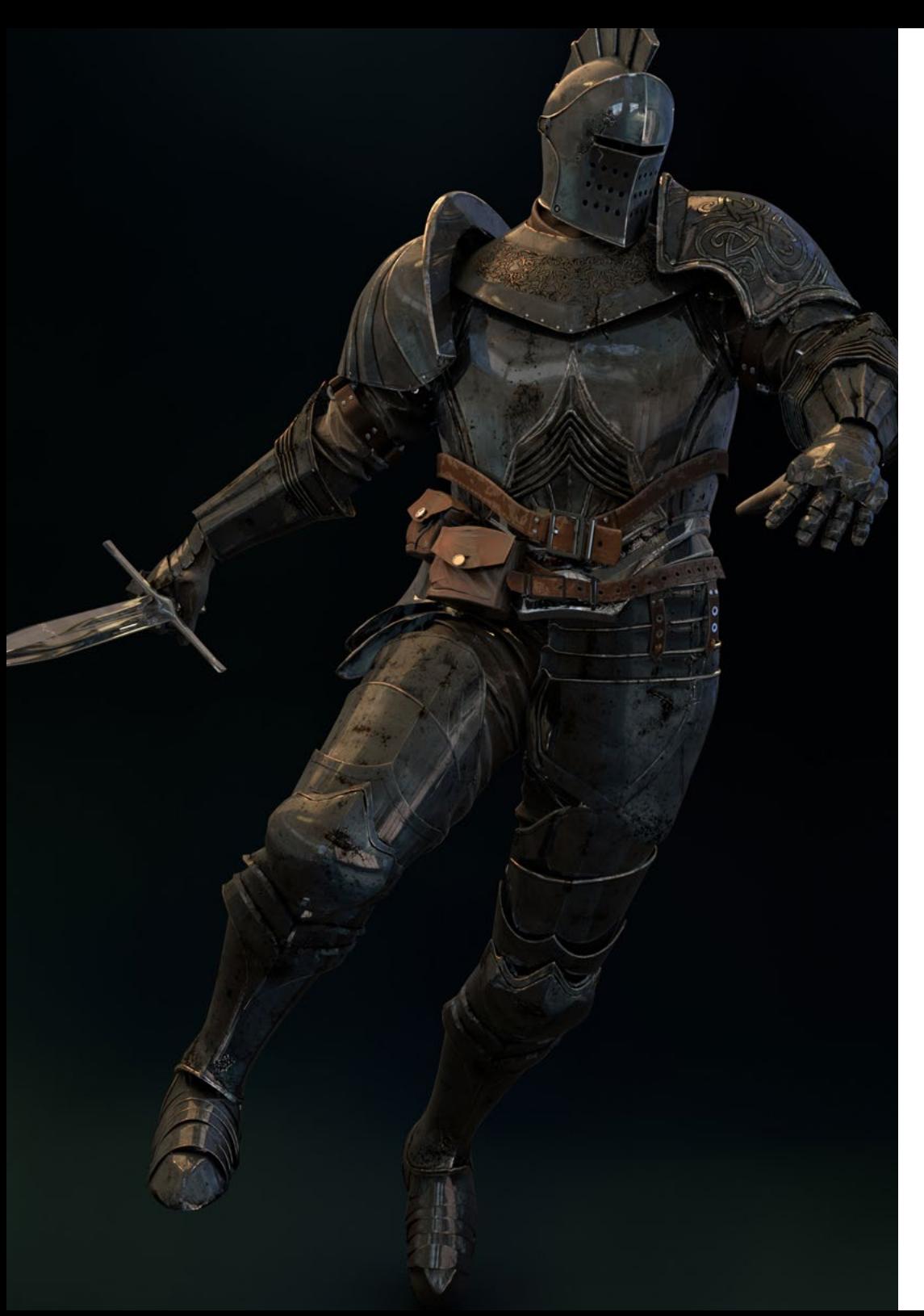

## Objetivos | 11 tech

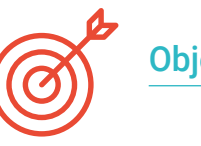

#### Objetivos específicos

#### Módulo 1. A indústria 3D

- Examinar o estado atual da indústria 3D, bem como a sua evolução ao longo dos últimos anos
- Gerar um conhecimento especializado do *software* normalmente utilizado na indústria para gerar conteúdo 3D profissional
- Determinar as etapas para desenvolver este tipo de conteúdo através de um caminho adaptado à indústria dos videojogos
- Analisar os estilos 3D mais avançados, bem como as suas diferenças, vantagens e desvantagens para a sua geração subsequente
- Integrar o conteúdo desenvolvido tanto no mundo digital (videojogos, RV, etc.) como no mundo real (AR, MR/XR)
- Estabelecer os principais pontos-chave que diferenciam um projeto 3D na indústria dos videojogos, do cinema, das séries televisivas ou do mundo da publicidade
- Gerar Assets 3D de qualidade profissional através do uso do 3D Max, aprendendo a utilizar a ferramenta
- Manter o espaço de trabalho organizado e maximizar a eficiência do tempo gasto na geração de conteúdos 3D

## tech 12 | Objetivos

#### Módulo 2. Arte e 3D na indústria dos videojogos

- Analisar *software* de criação de malha 3D e edição de imagem
- Analisar os possíveis problemas e a resolução num projeto 3D em RV
- Ser capaz de definir a linha estética para a geração do estilo artístico de um videojogo
- Determinar os lugares de referência para a procura da estética
- Avaliar as restrições de tempo para o desenvolvimento de um estilo de arte
- Produzir *Assets* e integrá-los num cenário
- Criar personagens e integrá-las num cenário
- Avaliar a importância do áudio e dos sons num videojogo

#### Módulo 3. 3D avançado

- Dominar as mais avançadas técnicas de modelação 3D
- Desenvolver os conhecimentos necessários para a texturização 3D
- Exportação de objetos para software 3D e *Unreal Engine*
- Especializar os estudantes em escultura digital
- Analisar as diferentes técnicas de escultura digital
- **Investigar a retopologia das personagens**
- Examinar como colocar uma personagem para relaxar o modelo 3D
- Aperfeiçoar o nosso trabalho com técnicas avançadas de modelação poligonal elevada

#### Módulo 4. Animação 3D

- Desenvolver conhecimentos especializados na utilização de software de animação 3D
- Determinar as semelhanças e diferenças entre um bípede e um quadrúpede
- Desenvolver vários ciclos de animação
- Internalizar o *Lipsync, Rig Facial*
- Analisar as diferenças entre a animação feita para cinema e a animação feita para videojogos
- Desenvolver um esqueleto personalizado
- Dominar a composição das câmaras e dos planos

#### Módulo 5. Domínio do Unity 3D e da Inteligência Artificial

- Analisar a história das decisões do ponto de vista tecnológico da evolução dos videojogos
- Planear um desenvolvimento tecnológico sustentável e flexível
- Gerar conhecimentos especializados sobre *scripting* e a utilização de *plugins* de terceiros no desenvolvimento dos nossos conteúdos
- Implementar sistemas de físicas e animações
- Dominar técnicas de prototipagem rápida e técnicas de forma básicas para a estruturação de cenas e estudar as proporções dos *Assets*
- Aprofundar a aprendizagem de técnicas específicas de programação avançada de videojogos
- Aplicar os conhecimentos adquiridos para desenvolver videojogos com diferentes tecnologias, tais como AR, IA, etc.

## Objetivos | 13 tech

#### Módulo 6. Desenvolvimento de videojogos em 2D e 3D

- Aprender a utilizar recursos gráficos rasterizados para integrar em videojogos 3D
- Implementar interfaces e menus para videojogos 3D, fáceis de aplicar em ambientes de RV
- Criar sistemas de animação versáteis para jogos profissionais
- Utilizar *shaders* e materiais para um acabamento profissional
- Criar e configurar sistemas de partículas
- Utilizar técnicas de iluminação otimizadas para reduzir o impacto no desempenho do motor de jogo
- Gerar VFX de qualidade profissional
- Compreender os diferentes componentes para gerir os diferentes tipos de áudio de um videojogo 3D

#### Módulo 7. Programação, geração mecânica e técnicas de prototipagem para videojogos

- Trabalhar com modelos *Low Poly* e *High Poly* em desenvolvimentos profissionais sob o ambiente Unity 3D
- Implementar funcionalidades e comportamentos avançados em personagens de videojogos
- Importar corretamente as animações de personagens dentro do ambiente de trabalho
- Controlar os *Ragdoll systems* e *skeletal meshes*
- Dominar os recursos disponíveis, tais como bibliotecas de *Assets* e funcionalidades e importá-los para o projeto configurado pelo aluno
- Descubra os pontos-chave do trabalho de equipa para os profissionais técnicos envolvidos na programação e animação 3D
- Configurar o projeto a fim de o exportar corretamente e garantir o seu funcionamento

#### Módulo 8. Desenvolvimento de videojogos imersivos em RV

- Determinar as principais diferenças entre videojogos tradicionais e videojogos baseados em ambientes RV
- Modificar os sistemas de interação para os adaptar à Realidade Virtual
- Gerir o motor de física para contemplar as ações do jogador executadas com dispositivos de RV
- Aplicar o desenvolvimento de elementos de UI à RV
- Integrar os modelos 3D desenvolvidos no cenário de RV
- Configurar o avatar com os parâmetros apropriados para uma experiência de RV
- Otimizar o projeto de RV para uma execução adequada

#### Módulo 9. Áudio profissional para videojogos 3D em RV

- Analisar os diferentes tipos de estilos de áudio de videojogos e as tendências da indústria
- Examinar métodos para estudar a documentação do projeto para construir áudio
- Estudar as principais referências para extrair os pontos-chave da identidade sonora
- Conceber a identidade sonora completa de videojogos 3D
- Determinar os aspetos-chave da criação da banda sonora dos videojogos e efeitos sonoros para o projeto
- Desenvolver os aspetos-chave do trabalho com atores e atrizes de dobragem e gravar as vozes do jogo
- Compilar métodos e formatos para exportação de áudio em videojogos utilizando tecnologias atuais
- Gerar bibliotecas de som completas para o marketing como *packs* de *Assets* profissionais para estúdios de desenvolvimento

## tech 14 | Objetivos

#### Módulo 10. Produção e financiamento de videojogos

- Determinar as diferenças entre as metodologias de produção anteriores à SCRUM e a sua evolução até aos dias de hoje
- Aplicar o pensamento *Agile* em qualquer desenvolvimento sem perder a gestão do projeto
- Desenvolver um quadro de trabalho sustentável para toda a equipa
- Antecipar as necessidades dos RH da produção e desenvolver uma base de custos de pessoal básicos
- Realizar uma pré-análise para obter informações chave para a comunicação sobre os valores mais importantes do nosso projeto
- Apoiar os argumentos de vendas e financiamento do projeto com números que demonstrem a solvência potencial do projeto
- Determinar os passos necessários para abordar os *editores* e os investidores

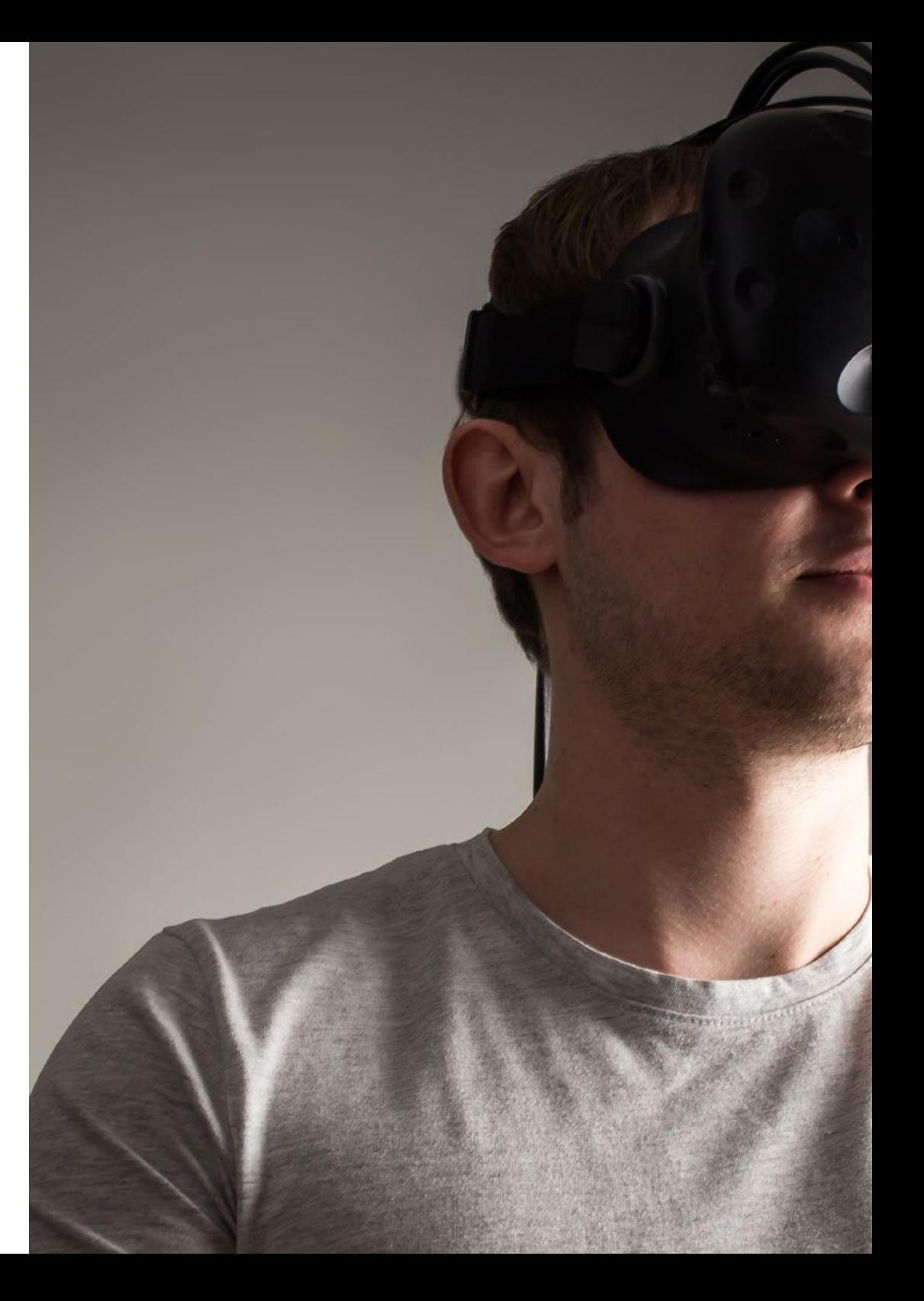

## Objetivos | 15 tech

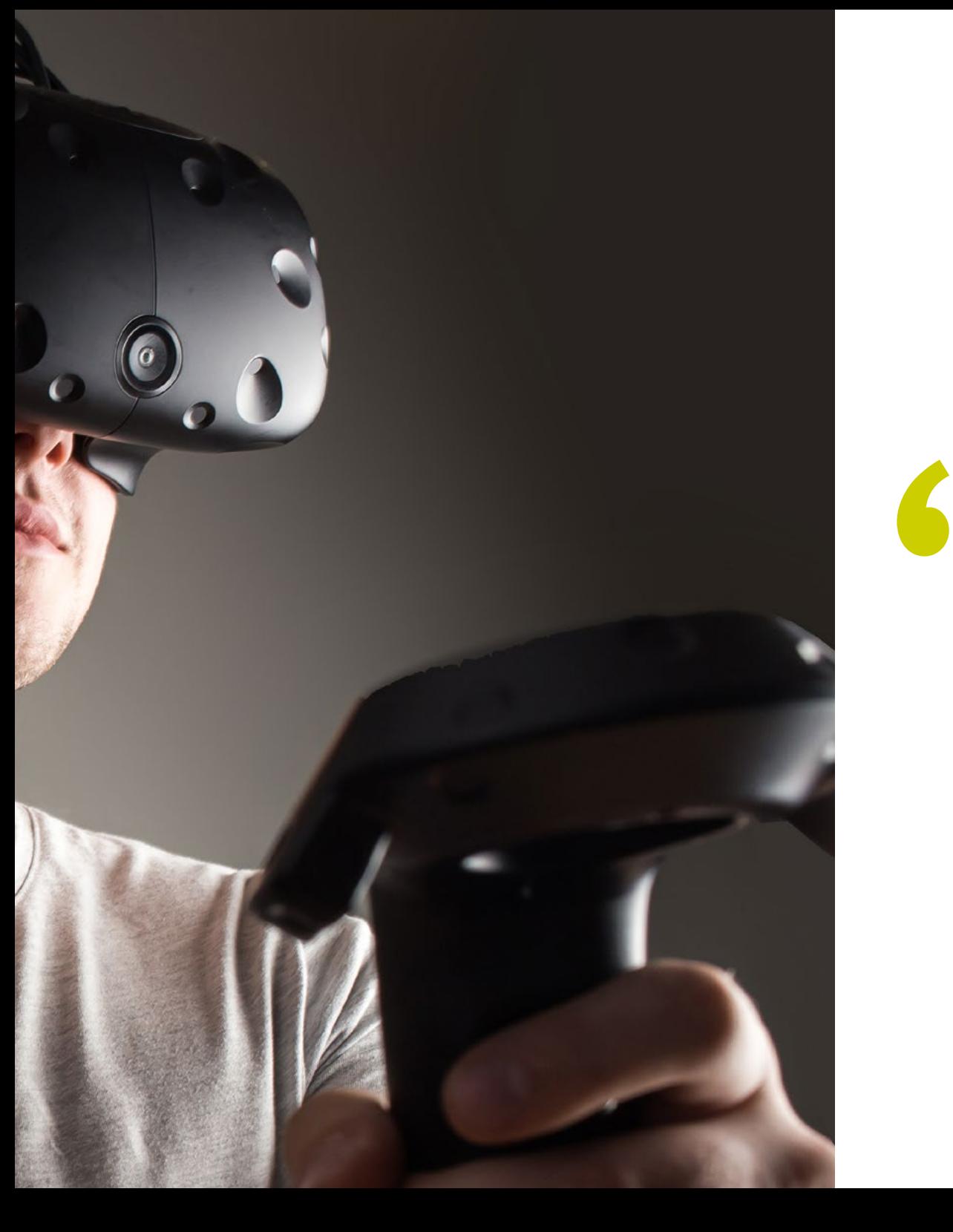

*O conhecimento profundo da indústria 3D permitir-lhe-á criar projetos adaptados aos requisitos mais exigentes das empresas do setor de animação''*

## <span id="page-15-0"></span>Competências 03

O profissional a quem esta qualificação é dirigida poderá desenvolver e criar ambientes, objetos e personagens em espaços totalmente digitalizados no final do Mestrado Próprio. Isto é possível graças ao elevado nível de estudo aprofundado de ferramentas como Unity ou Unreal Engine, bem como à instrução em processos de renderização e otimização eficientes para aumentar ainda mais o desempenho do aluno. Todo este conhecimento é altamente valorizado nas principais empresas do setor dos videojogos, pelo que o estudante poderá alargar as suas perspetivas e projeção laboral.

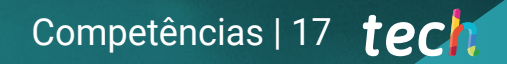

*O seu posicionamento no mercado de trabalho irá melhorar graças a todas as competências que aprenderá neste Mestrado Próprio"*

## tech 18 | Competências

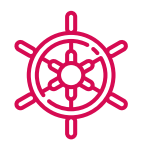

#### Competências gerais

- Obter um conhecimento profundo da indústria 3D aplicada aos videojogos
- Desenvolver conhecimentos avançados sobre o processo de criação de um projeto especializado em animação 3D
- Gerar *Assets* e elementos 3D
- Criar elementos animados em 3D
- Integrar o conteúdo gerado em Unity 3D
- Aplicar uma conduta detalhada adaptada às necessidades atuais da indústria
- Descobrir diferentes estilos de arte 3D e as suas principais vantagens e desvantagens
- Saber quais são os fatores-chave ao aplicar os conhecimentos adquiridos às indústrias de videojogos, cinema e séries e ao mundo da publicidade

66 *Não hesite mais em dar este impulso na qualidade do seu currículo com os conhecimentos avançados em Realidade Virtual e Design 3D que irá aprender neste curso"*

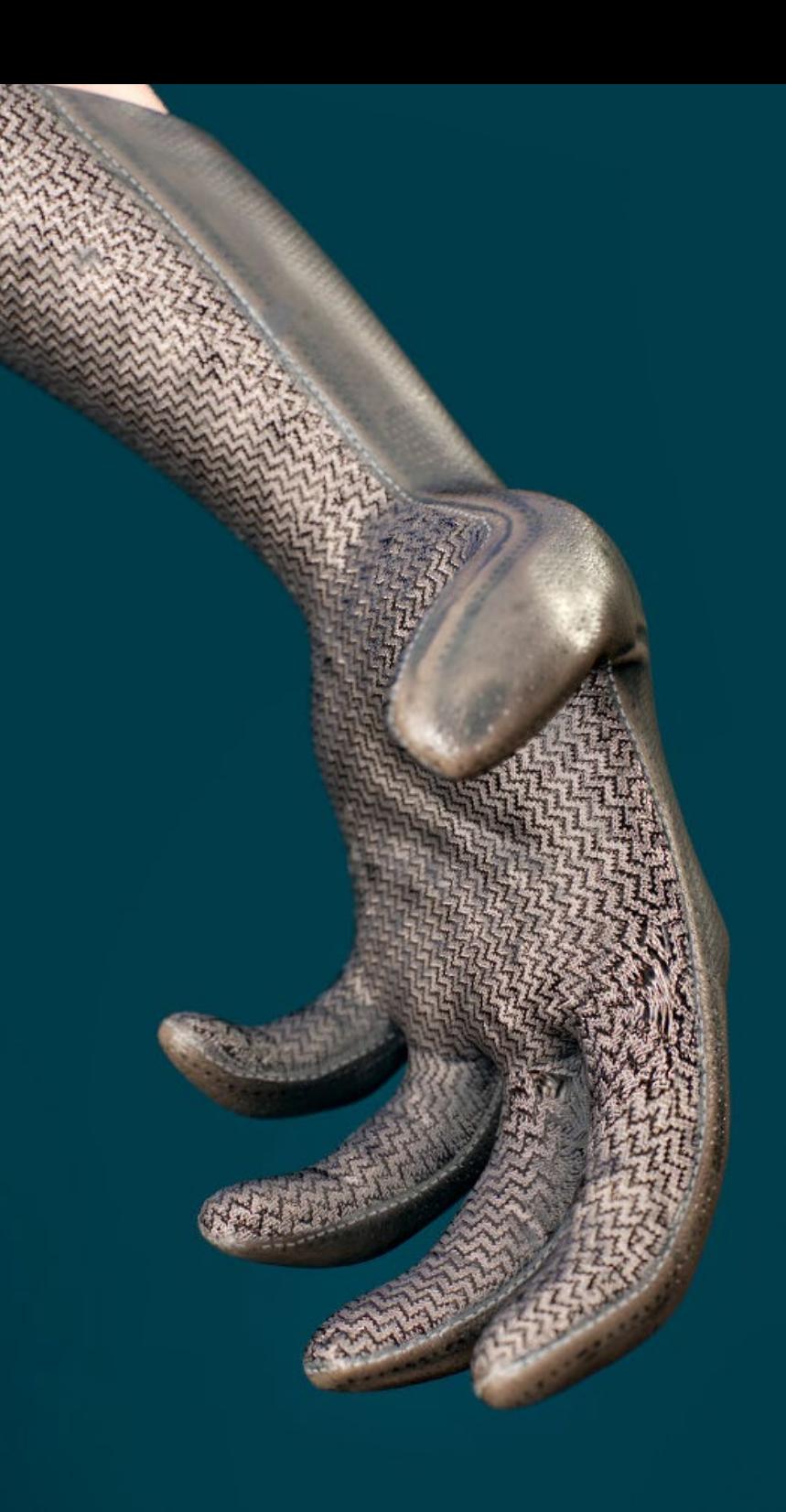

## Competências | 19 tech

### Competências específicas

- Dominar o 3D Max
- Organizar o seu espaço de trabalho de forma profissional e aplicar um conjunto de boas práticas, resultado da experiência dos professores em empresas reais
- Criar cenários 3D interativos, onde será possível integrar o material criado no decorrer do mestrado
- Criar personagens 3D animadas
- Aprofundar os seus conhecimentos sobre técnicas avançadas de texturização, utilização de diferentes tipos de pincéis, etc.
- Especialista em *Digital Sculpting* com o *ZBrush*
- Dominar a criação da cinematografia
- Analisar o funcionamento para criar *Rigs* Faciais, *Lip Sync*, etc.
- Usar Unity 3D e Unreal Engine para testar o conteúdo criado dentro de um ambiente de jogo totalmente interativo
- Gerar protótipos de jogos 2D com mecânicas e físicas e protótipos de jogos 3D com mecânicas e físicas
- Desenvolver protótipos para uma realidade aumentada e dispositivos móveis
- Programar eficientemente a inteligência artificial
- Aplicar a tecnologia de simulação de um *Ragdoll* para personagens
- Organizar o projeto utilizando um sistema de controlo de versões eficaz
- Familiarizar-se com o processo de produção de um projeto com estas características, bem como com as principais noções de gestão
- Identificar as razões pelas quais as metodologias ágeis são utilizadas em empresas e equipas de desenvolvimento profissional

# <span id="page-19-0"></span>Direção do curso 04

Para a elaboração do corpo docente deste Mestrado Próprio, a TECH fez uma cuidadosa seleção de profissionais versados em *design* com uma vasta e extensa experiência profissional na gestão e direção de projetos relacionados com animação 3D e Realidade Virtual. Além disso, são especialistas no ativo, pelo que conhecem em pormenor os últimos desenvolvimentos do setor, o que proporcionará ao programa um carácter crítico, único e altamente capacitante para o graduado.

*Uma oportunidade única de se especializar com verdadeiros especialistas em design e animação e viver uma experiência académica que marcará um antes e um depois na sua carreira profissional''*

## tech 22 | Direção do curso

#### Direção

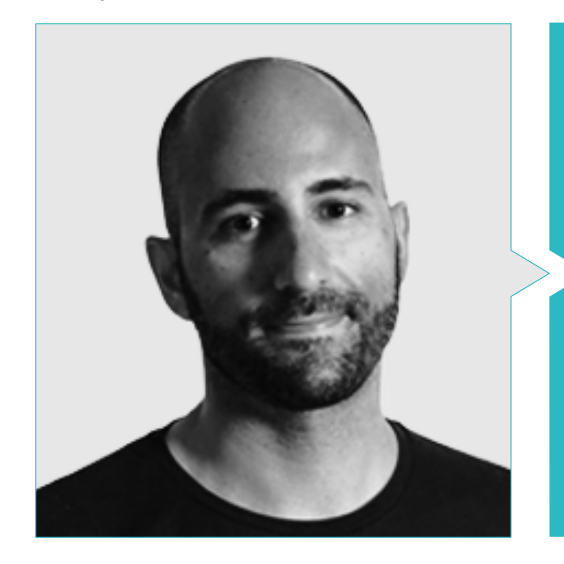

#### Sr. Juan Pablo Ortega Ordóñez

- Diretor de Engenharia e Design de Gamificação para o Grupo Intervenía
- Membro do Conselho Consultivo de Nima World
- Professor na ESNE em Design de Videojogos, Design de Nível, Produção de Videojogos, Middleware, Indústrias de Meios de Comunicação Criativos, etc.
- Consultor na fundação de empresas importantes como a Avatar Games ou a Interactive Selection

#### Professores

#### Sr. Sérgio Martínez Alonso

- Cofundador e programador principal na NoobO Games
- Professor de FP de videojogos na Implika
- Portng para PlayStaton4, XboxOne e Nintendo Switch no Stage Clear Studios
- Experiência docente na Escuela Universitaria de Diseño, Innovación y Tecnologia (Escola Universitária de Design, Inovação e Tecnologia)
- Licenciatura em Design e Desenvolvimento de Videojogos, ESNE

#### Sr. Miquel Ferrer Mas

- Desenvolvedor de Unity Sénior na Quantic Brains
- Programador líder no Big Bang Box
- Co-fundador e programador audiovisual na Carbonbyte
- Programador audiovisual na Unkasoft Advergaming
- Técnico de Informática na Na Camel-la Mestrado em Programação de Videojogos pela CICE

## Direção do curso | 23 tech

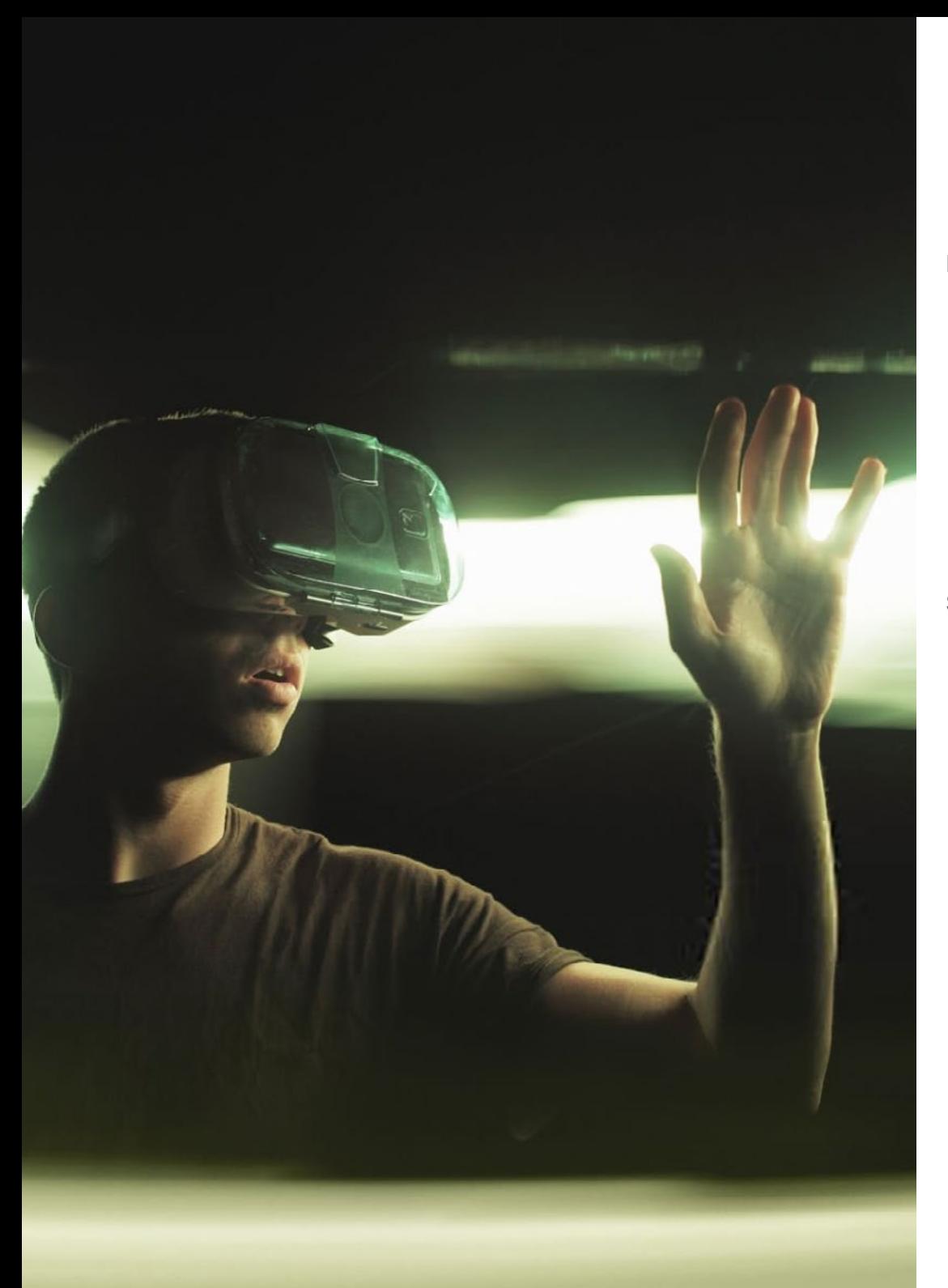

#### Dr. Noel Pradana

- Desenvolvedor de Videojogos no Wildbit Studios Rigger e Animador Freelance de Videojogos e Filmes de Animação
- Doutoramento em Belas Artes pela Universidade Complutense de Madrid
- Licenciatura em Design e Desenvolvimento de Videojogos pela Universidade ESNE
- Experiência de ensino na ESNE e no CFGS em Animação 3D: jogos e ambientes educativos
- Mestrado em Comunicação Audiovisual e Processos para professores pela Universidade Rey Juan Carlo
- Especialista Voxel School de Rigging e Animação 3D

#### Sr. Daniel Núñez Martín

- Técnico Superior em Formação Profissional de Som pela Universidade Francisco de Vitoria
- Produtor musical. Composição e design de música original para meios audiovisuais e videojogos
- Produtor na Cateffects S.L.
- Criador de conteúdos para o Mestrado Talentum em Criação de Videojogos na Telefónica Educación Digital
- Designer de áudio e compositor musical em Risin' Goat' S.L.
- Técnico de som para dobragem audiovisual na SOUNDUB S.A.
- Criador de conteúdos para o Mestrado Talentum em Criação de Videojogos na Telefónica Educación Digital
- Grau Intermédio de Ensino Oficial de Música, Conservatório Manuel de Falla, Piano e Saxofone

## <span id="page-23-0"></span>Estrutura e conteúdo 05

O desenvolvimento deste programa baseou-se nos critérios da equipa docente, que se encarregou da pesquisa e seleção da informação, bem como da elaboração do material adicional. Além disso, a secção teórica foi redigida seguindo as diretrizes da prestigiosa e eficaz metodologia *Relearning*, graças à qual foi possível reduzir a carga letiva deste Mestrado Próprio sem sacrificar o mínimo de qualidade académica.

*No Campus Virtual encontrará vídeos detalhados, exercícios práticos, artigos de investigação e muito mais material adicional para aprofundar os aspetos do programa que considere mais relevante"*

#### Módulo 1. A indústria 3D

- 1.1. Indústria 3D em animação e videojogos
	- 1.1.1. Animação 3D
	- 1.1.2. Indústria 3D em animação e videojogos
	- 1.1.3. Animação 3D. Futuro
- 1.2. 3D em videojogos
	- 1.2.1. Videojogos. Limitações
	- 1.2.2. Desenvolvimento de um videojogo 3D. Dificuldades
	- 1.2.3. Soluções para as dificuldades no desenvolvimento de um videojogo
- 1.3. Software para 3D em videojogos
	- 1.3.1. Maya. Prós e contras
	- 1.3.2. 3Ds Max. Prós e contras
	- 1.3.3. *Blender*. Prós e contras
- 1.4. *Pipeline* na geração de *Assets* 3D para videojogos
	- 1.4.1. Ideia e montagem a partir de uma *Modelsheet*
	- 1.4.2. Modelação com baixa geometria e detalhes elevados
	- 1.4.3. Projeção de detalhes por texturas
- 1.5. Estilos artísticos chave em 3D para videojogos
	- 1.5.1. Estilo *desenho animado*
	- 1.5.2. Estilo realista
	- 1.5.3. Cel *Shading*
	- 1.5.4. *Captura de movimento*
- 1.6. Integração 3D
	- 1.6.1. Integração 2D no mundo digital
	- 1.6.2. Integração 3D no mundo digital
	- 1.6.3. Integração no mundo real (AR, MR/XR)
- 1.7. Fatores-chave do 3D para diferentes indústrias
	- 1.7.1. 3D em cinema e séries
	- 1.7.2. 3D em videojogos
	- 1.7.3. 3D em publicidade
- 1.8. *Render*: tempo real e pré-renderização
	- 1.8.1. Iluminação
	- 1.8.2. Definição de sombras
	- 1.8.3. Qualidade vs. Velocidade
- 1.9. Geração de *Assets* 3D em 3D Max
	- 1.9.1. *Software* 3D Max
	- 1.9.2. Interface, menus, barra de ferramentas
	- 1.9.3. Controlos
	- 1.9.4. Cena
	- 1.9.5. *Viewports*
	- 1.9.6. *Basic Shapes*
	- 1.9.7. Geração, Modificação e Transformação de Objetos
	- 1.9.8. Criação de uma cena 3D
	- 1.9.9. Modelação 3D de *Assets* profissionais para videojogos
	- 1.9.10. Editores de materiais
		- 1.9.10.1. Criação e edição de materiais
		- 1.9.10.2. Aplicação de luz aos materiais
		- 1.9.10.3. Modificador de mapa UVW. Coordenadas cartográficas
		- 1.9.10.4. Criação de texturas
- 1.10. Organização do espaço de trabalho e boas práticas
	- 1.10.1. Criação de um projeto
	- 1.10.2. Estrutura de pastas
	- 1.10.3. Funcionalidade personalizada

### Estrutura e conteúdo | 27 **fech**

#### Módulo 2. Arte e 3D na indústria dos videojogos

- 2.1. Projetos 3D em RV
	- 2.1.1. Software de criação de malhas 3D
	- 2.1.2. Software de edição de imagem
	- 2.1.3. Realidade Virtual
- 2.2. Problemas típicos, soluções e necessidades do projeto
	- 2.2.1. Necessidades do projeto
	- 2.2.2. Potenciais problemas
	- 2.2.3. Soluções
- 2.3. Estudo de linhas estéticas para a geração do estilo artístico em videojogos: desde a conceção de jogos até à geração de arte 3D
	- 2.3.1. Escolha do público-alvo do videojogo. A quem queremos chegar?
	- 2.3.2. Possibilidades artísticas do criador
	- 2.3.3. Definição final da linha estética
- 2.4. Procura de referências e análise de concorrentes a nível estético
	- 2.4.1. Pinterest e páginas semelhantes
	- 2.4.2. Criação de uma *Modelsheet*
	- 2.4.3. Pesquisa de concorrentes
- 2.5. Criação da Bíblia e *Briefing*
	- 2.5.1. Criação da Bíblia
	- 2.5.2. Desenvolvimento de uma Bíblia
	- 2.5.3. Desenvolvimento de um *Briefing*
- 2.6. Cenários e *Assets*
	- 2.6.1. Planeamento da produção de *Assets* nos níveis
	- 2.6.2. Conceção dos cenários
	- 2.6.3. Conceção dos *Assets*
- 2.7. Integração dos *Assets* em níveis e testes
	- 2.7.1. Processo de integração nos níveis
	- 2.7.2. Texturas
	- 2.7.3. Retoques finais
- 2.8. Personagens
	- 2.8.1. Planeamento da produção de personagens
	- 2.8.2. Conceção de personagens
	- 2.8.3. Conceção dos *Assets* de personagens
- 2.9. Integração de personagens em cenários e testes
	- 2.9.1. Processo de integração de personagens nos níveis
	- 2.9.2. Necessidades do projeto
	- 2.9.3. Animações
- 2.10. Áudio em videojogos 3D
	- 2.10.1. Interpretação do dossier do projeto para a geração da identidade sonora do videojogo
	- 2.10.2. Processos de composição e produção
	- 2.10.3. Conceção da banda sonora
	- 2.10.4. Conceção de efeitos sonoros
	- 2.10.5. Conceção de vozes

#### Módulo 3. 3D avançado

- 3.1. Técnicas avançadas de modelação 3D
	- 3.1.1. Configuração da interface
	- 3.1.2. Observação para modelação
	- 3.1.3. Modelação em alta
	- 3.1.4. Modelação orgânica para videojogos
	- 3.1.5. Mapeamento avançado de objetos 3D
- 3.2. *Texturas* 3D avançadas
	- 3.2.1. Interface do *Substance Painter*
	- 3.2.2. Materiais, *Alfas* e a utilização de pincéis
	- 3.2.3. Utilização de partículas
- 3.3. Exportação para software 3D e *Unreal Engine*
	- 3.3.1. Integração do *Unreal Engine* nos *designs*
	- 3.3.2. Integração de modelos 3D
	- 3.3.3. Aplicação de textura no Unreal Engine

## tech 28 | Estrutura e conteúdo

#### 3.4. *Sculpting digital*

- 3.4.1. *Sculpting digital* com *ZBrush*
- 3.4.2. Primeiros passos no *ZBrush*
- 3.4.3. Interface, menus e navegação
- 3.4.4. Imagens de referência
- 3.4.5. Modelação 3D completa de um objeto no *ZBrush*
- 3.4.6. Utilizando malhas de base
- 3.4.7. Modelação por partes
- 3.4.8. Exportação de modelos 3D no *ZBrush*
- 3.5. A utilização de *PolyPaint*
	- 3.5.1. Pincéis avançados
	- 3.5.2. Texturas
	- 3.5.3. Materiais por defeito
- 3.6. Retopologia
	- 3.6.1. Retopologia: utilização na indústria dos videojogos
	- 3.6.2. Baixa criação de malha *Low Poly*
	- 3.6.3. Utilização de software para retopologia
- 3.7. Poses de modelos 3D
	- 3.7.1. Visualizadores de imagens de referência
	- 3.7.2. Utilização de *Transpose*
	- 3.7.3. Utilização de *Transpose* para modelos constituídos por diferentes partes
- 3.8. Exportação de modelos 3D
	- 3.8.1. Exportação de modelos 3D
	- 3.8.2. Geração de texturas para exportação
	- 3.8.3. Configuração do modelo 3D com os diferentes materiais e texturas
	- 3.8.4. Pré-visualização do modelo 3D
- 3.9. Técnicas avançadas de trabalho
	- 3.9.1. O fluxo de trabalho da modelação 3D
	- 3.9.2. Organização de fluxos de trabalho de modelação 3D
	- 3.9.3. Estimativas do esforço de produção
- 3.10. Finalização do modelo e exportação para outros programas
	- 3.10.1. O fluxo de trabalho para a finalização do modelo
	- 3.10.2. Exportar com *Zpluging*
	- 3.10.3. Possíveis arquivos. Vantagens e desvantagens

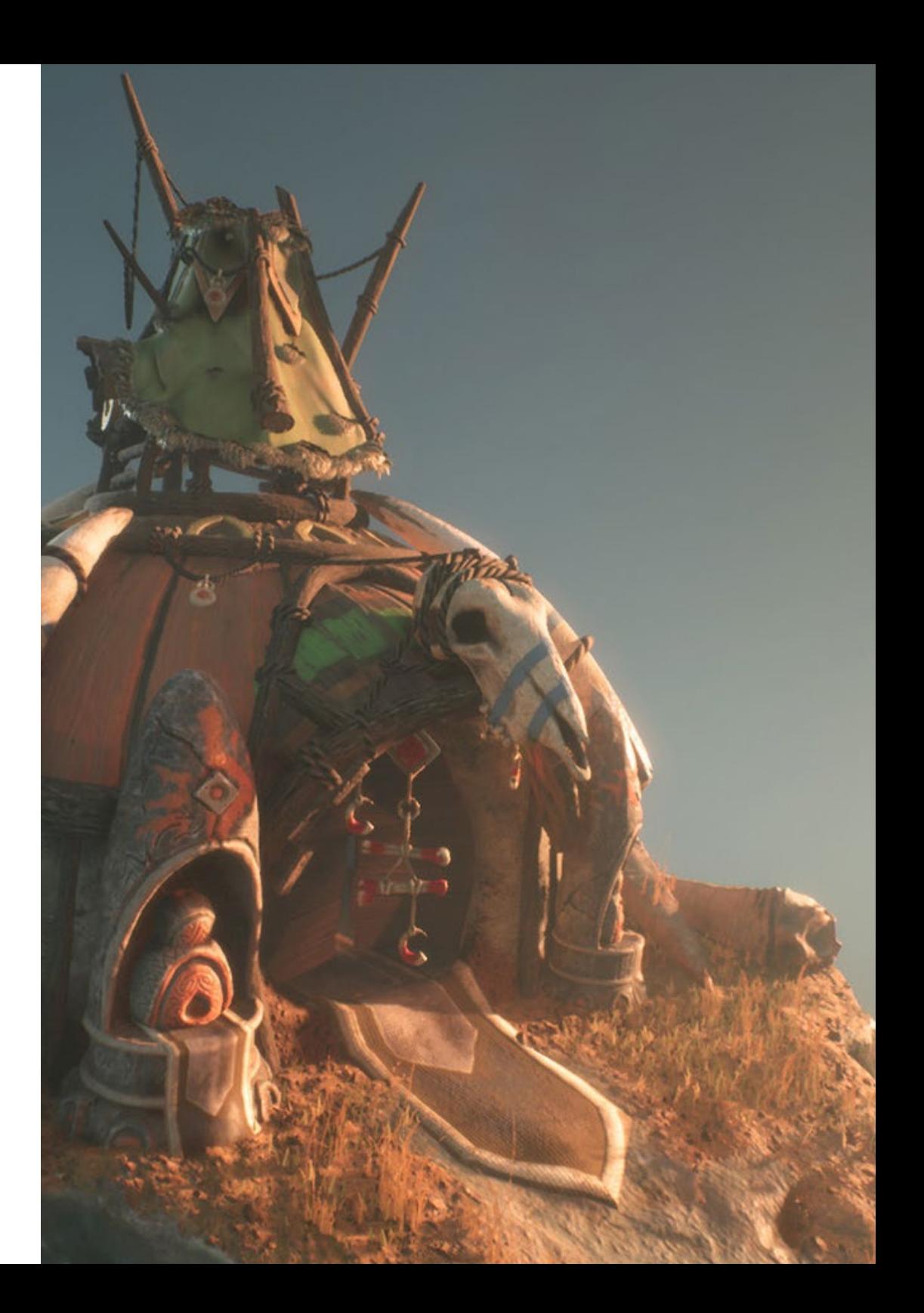

### Estrutura e conteúdo | 29 **tech**

#### Módulo 4. Animação 3D

- 4.1. Manuseamento do *software*
	- 4.1.1. Gestão da informação e metodologia de trabalho
	- 4.1.2. Animação
	- 4.1.3. *Timming* e peso
	- 4.1.4. Animação com objetos básicos
	- 4.1.5. Cinemática direta e inversa
	- 4.1.6. Cinemática inversa
	- 4.1.7. Cadeia cinemática
- 4.2. Anatomia. Bípede vs. Quadrúpede
	- 4.2.1. Bípede
	- 4.2.2. Quadrúpede
	- 4.2.3. Ciclo de caminhada
	- 4.2.4. Ciclo de corrida
- 4.3. *Rig* facial e *Morpher*
	- 4.3.1. Linguagem facial. *Lip-sync*, olhos e foco de atenção
	- 4.3.2. Edição de sequências
	- 4.3.3. Fonética. Importância
- 4.4. Animação aplicada
	- 4.4.1. Animação 3D para cinema e televisão
	- 4.4.2. Animação para videojogos
	- 4.4.3. Animação para outras aplicações
- 4.5. Captura de movimento com Kinect
	- 4.5.1. Captura de movimento para animação
	- 4.5.2. Sequenciação de movimentos
	- 4.5.3. Integração em *Blender*
- 4.6. Esqueleto, *skinning* e *setup*
	- 4.6.1. Interação entre esqueleto e geometria
	- 4.6.2. Interpolação de malhas
	- 4.6.3. Pesos de animação
- 4.7. *Atuação*
	- 4.7.1. Linguagem corporal
	- 4.7.2. Poses
	- 4.7.3. Edição de sequências
- 4.8. Câmaras e planos
	- 4.8.1. A câmara e o ambiente
	- 4.8.2. Composição do planos e das personagens
	- 4.8.3. Acabamentos
- 4.9. Efeitos visuais especiais
	- 4.9.1. Efeitos visuais e animação
	- 4.9.2. Tipos de efeitos óticos
	- 4.9.3. 3D VFX L
- 4.10. O animador como ator
	- 4.10.1. Expressões
	- 4.10.2. Referências dos atores
	- 4.10.3. Da câmara para o programa

#### Módulo 5. Domínio do Unity 3D e da Inteligência Artificial

- 5.1. O videojogo. Unity 3D
	- 5.1.1. Videojogos
	- 5.1.2. O videojogo. Erros e sucessos
	- 5.1.3. Aplicações de videojogos em outras áreas e indústrias
- 5.2. Desenvolvimento de videojogos. Unity 3D
	- 5.2.1. Plano de produção e fases de desenvolvimento
	- 5.2.2. Metodologia de desenvolvimento
	- 5.2.3. Remendos e conteúdo adicional
- 5.3. Unity 3D
	- 5.3.1. Unidade 3D. Aplicações
	- 5.3.2. *Scripting* em Unity 3D
	- 5.3.3. *Asset Store* e *Plugins* de terceiros

## tern<sup>30</sup> | Estrutura e conteúdo

- 5.4. Físicas, *Inputs* 
	- 5.4.1. *InputSystem*
	- 5.4.2. Físicas em Unity 3D
	- 5.4.3. *Animação* e *animador*
- 5.5. Prototipagem em Unity
	- 5.5.1. *Blocking* e *colliders*
	- 5.5.2. *Pré-fabricados*
	- 5.5.3. *Scriptable Objects*
- 5.6. Técnicas específicas de programação
	- 5.6.1. Modelo Singleton
	- 5.6.2. Carregamento de recursos na execução de jogos em Windows
	- 5.6.3. Rendimento e *Profiler*
- 5.7. Videojogos para dispositivos móveis
	- 5.7.1. Jogos para dispositivos Android
	- 5.7.2. Jogos para dispositivos IOS
	- 5.7.3. Desenvolvimentos multiplataforma
- 5.8. A realidade aumentada
	- 5.8.1. Tipos de jogos de realidade aumentada
	- 5.8.2. ARkit e ARcore
	- 5.8.3. Desenvolvimento de Vuforia
- 5.9. Programação de inteligência artificial
	- 5.9.1. Algoritmos de inteligência artificial
	- 5.9.2. Máquinas de estados finitos
	- 5.9.3. Redes neuronais
- 5.10. Distribuição e *Marketing*
	- 5.10.1. A arte de publicar e promover um videojogo
	- 5.10.2. A pessoa responsável pelo sucesso
	- 5.10.3. Estratégias

#### Módulo 6. Desenvolvimento de videojogos em 2D e 3D

- 6.1. Recursos gráficos rasterizados
	- 6.1.1. *Sprites*
	- 6.1.2. Atlas
	- 6.1.3. Texturas
- 6.2. Desenvolvimento de interfaces e menus
	- 6.2.1. Unity GUI
	- 6.2.2. Unity UI
	- 6.2.3. *Kit de ferramentas* UI
- 6.3. Sistema de animação
	- 6.3.1. Curvas e chaves de animação
	- 6.3.2. Eventos de animação aplicados
	- 6.3.3. Modificadores
- 6.4. Materiais e *Shaders*
	- 6.4.1. Componentes de um material
	- 6.4.2. Tipos de *RenderPass*
	- 6.4.3. *Shaders*
- 6.5. Partículas
	- 6.5.1. Sistemas de partículas
	- 6.5.2. Emissores e sub-emissores
	- 6.5.3. *Scripting*
- 6.6. Iluminação
	- 6.6.1. Modos de iluminação
	- 6.6.2. *Bake* de luzes
	- 6.6.3. *Sondas de luz*
- 6.7. Mecanim
	- 6.7.1. *State Machines*, *SubState Machines* e transições entre animações
	- 6.7.2. *Blend trees*
	- 6.7.3. *Animation Layers* e IK
- 6.8. Acabamento cinemático
	- 6.8.1. *Timeline*
	- 6.8.2. Efeitos de pós-processamento
	- 6.8.3. *Universal Render Pipeline* e *High Definition Render Pipeline*

### Estrutura e conteúdo | 31 **tech**

#### 6.9. VFX avançado

- 6.9.1. VFX *Graph*
- 6.9.2. *Shader Graph*
- 6.9.3. *Pipeline tools*
- 6.10. Componentes áudio
	- 6.10.1. *Fonte de áudio e ouvinte de áudio*
	- 6.10.2. Misturador de áudio
	- 6.10.3. Espacializador de áudio

#### Módulo 7. Programação, geração mecânica e técnicas de prototipagem para videojogos

- 7.1. Processo técnico
	- 7.1.1. Modelos *Low Poly* e *High Poly* para Unity
	- 7.1.2. Configuração de materiais
	- 7.1.3. *High Definition Render Pipeline*
- 7.2. Conceção de personagens
	- 7.2.1. Movimento
	- 7.2.2. Conceção de colisores
	- 7.2.3. Criação e comportamento
- 7.3. Importação de *Skeletal Meshes* para Unity
	- 7.3.1. Exportação de *Skeletal Meshes* a partir de software 3D
	- 7.3.2. *Skeletal Meshes* em Unity
	- 7.3.3. Pontos de fixação para acessórios
- 7.4. Importação de animações
	- 7.4.1. Preparação de animações
	- 7.4.2. Importação de animações
	- 7.4.3. *Animador* e transições
- 7.5. Editor de animações
	- 7.5.1. Criação de *Blend Spaces*
	- 7.5.2. Criação de *Animation Montage*
	- 7.5.3. Edição de Animações *Read-Only*
- 7.6. Criação e simulação de um *Ragdoll*
	- 7.6.1. Configuração de um *Ragdoll*
	- 7.6.2. *Ragdoll* para um gráfico de animação
	- 7.6.3. Simulação de um *Ragdoll*
- 7.7. Recursos para a criação de personagens
	- 7.7.1. Bibliotecas
	- 7.7.2. Importação e exportação de material de biblioteca
	- 7.7.3. Manuseamento de materiais
- 7.8. Equipa de trabalho
	- 7.8.1. Hierarquia e papéis de trabalho
	- 7.8.2. Sistemas de controlo de versões
	- 7.8.3. Resolução de conflitos
- 7.9. Requisitos para um desenvolvimento bem-sucedido
	- 7.9.1. Produção para o sucesso
	- 7.9.2. Desenvolvimento otimizado
	- 7.9.3. Requisitos essenciais
- 7.10. Embalagem para publicação
	- 7.10.1. *Configurações do jogador*
	- 7.10.2. *Construir*
	- 7.10.3. Criação de um instalador

#### Módulo 8. Desenvolvimento de videojogos imersivos em RV

- 8.1. Exclusividade da RV
	- 8.1.1. Videojogos tradicionais e RV. Diferenças
	- 8.1.2. *Motion sickness:* fluidez vs. efeitos
	- 8.1.3. Interações únicas da RV
- 8.2. Interação
	- 8.2.1. Eventos
	- 8.2.2. *Triggers* físicos
	- 8.2.3. Mundo Virtual vs. Mundo Real

## 32 | Estrutura e conteúdo

- 8.3. Locomoção imersiva
	- 8.3.1. Teleportação
	- 8.3.2. *Arm Swinging*
	- 8.3.3. *Forward Movement* com e sem *Facing*
- 8.4. Físicas em RV
	- 8.4.1. Objetos agarráveis e lançáveis
	- 8.4.2. Peso e massa em RV
	- 8.4.3. Gravidade em RV
- 8.5. UI em RV
	- 8.5.1. Posicionamento e curvatura dos elementos de IU
	- 8.5.2. Modos de interação com menus em RV
	- 8.5.3. Boas práticas para uma experiência confortável
- 8.6. Animação em RV
	- 8.6.1. Integração de modelos animados em RV
	- 8.6.2. Objetos e personagens animados vs. Objetos físicos
	- 8.6.3. Transições animadas vs. Procedurais
- 8.7. O avatar
	- 8.7.1. Representação do avatar a partir dos seus próprios olhos
	- 8.7.2. Representação externa do próprio avatar
	- 8.7.3. Cinemática inversa e animação de procedimentos aplicada ao avatar
- 8.8. Áudio
	- 8.8.1. Configuração de *fontes de áudio* e *ouvintes de áudio* para RV
	- 8.8.2. Efeitos disponíveis para uma experiência mais imersiva
	- 8.8.3. Espacializador de Áudio RV
- 8.9. Otimização em projectos de RV e AR
	- 8.9.1. *Occlusion Culling*
	- 8.9.2. *Static Batching*
	- 8.9.3. Definições de qualidade e tipos de *Render Pass*
- 8.10. Prática: *Escape Room* em RV
	- 8.10.1. Conceção da experiência
	- 8.10.2. *Layout* do cenário
	- 8.10.3. Desenvolvimento das mecânicas

#### Módulo 9. Áudio profissional para videojogos 3D em RV

- 9.1. Áudio em videojogos profissionais 3D
	- 9.1.1. Áudio em videojogos
	- 9.1.2. Tipos de estilos de áudio nos videojogos atuais
	- 9.1.3. Modelos de áudio espacial
- 9.2. Estudo preliminar do material
	- 9.2.1. Estudo da documentação da conceção de jogos
	- 9.2.2. Levantamento da documentação da conceção de níveis
	- 9.2.3. Avaliação da complexidade e tipologia do projeto para criar o áudio
- 9.3. Estudo de referências de som
	- 9.3.1. Lista das principais referências por semelhança com o projeto
	- 9.3.2. Referências auditivas de outros meios de comunicação para dar ao videojogo a sua identidade
	- 9.3.3. Estudo das referências e elaboração de conclusões
- 9.4. Conceção da identidade sonora do videojogo
	- 9.4.1. Principais fatores que influenciam o projeto
	- 9.4.2. Aspetos relevantes na composição do áudio: instrumentação, tempo, outros
	- 9.4.3. Definição de vozes
- 9.5. Criação da banda sonora
	- 9.5.1. Lista de ambientes e áudios
	- 9.5.2. Definição de motivo, tema e instrumentação
	- 9.5.3. Composição e teste de áudio de protótipos funcionais
- 9.6. Criação de efeitos sonoros (FX)
	- 9.6.1. Efeitos sonoros: tipos de FX e lista completa de acordo com as necessidades do projeto
	- 9.6.2. Definição de motivo, tema e criação
	- 9.6.3. Avaliação de FX sólido e testes em protótipos funcionais
- 9.7. Criação de vozes
	- 9.7.1. Tipos de vozes e lista de frases
	- 9.7.2. Pesquisa e avaliação de atores e atrizes de dobragem
	- 9.7.3. Avaliação de gravações e testes de vozes em protótipos funcionais

### Estrutura e conteúdo | 33 **fech**

- 9.8. Avaliação da qualidade de áudio
	- 9.8.1. Elaboração de sessões de escuta com a equipa de desenvolvimento
	- 9.8.2. Integração de todos os áudios num protótipo de trabalho
	- 9.8.3. Teste e avaliação dos resultados obtidos
- 9.9. Exportação, formatos e importação de áudio para o projeto
	- 9.9.1. Formatos de áudio e compressão em videojogos
	- 9.9.2. Exportação de áudio
	- 9.9.3. Importação de áudio para o projeto
- 9.10. Preparação de bibliotecas de áudio para comercialização
	- 9.10.1. Conceção de bibliotecas de som versáteis para profissionais de videojogos
	- 9.10.2. Seleção de áudios por tipo: banda sonora, FX e vocais
	- 9.10.3. Comercialização de bibliotecas de *Assets* de áudio

#### Módulo 10. Produção e financiamento de videojogos

- 10.1. Produção de videojogos
	- 10.1.1. Metodologias em cascata
	- 10.1.2. Casuística da falta de gestão do projeto e da ausência do plano de trabalho
	- 10.1.3. Consequências da falta de um departamento de produção na indústria dos videojogos
- 10.2. A equipa de desenvolvimento
	- 10.2.1. Principais departamentos no desenvolvimento de projetos
	- 10.2.2. Perfis-chave na microgestão: *LEAD* e *SENIOR*
	- 10.2.3. Problema de falta de experiência em perfis JUNIOR
	- 10.2.4. Estabelecimento de um plano de formação para perfis de baixa experiência
- 10.3. Metodologias ágeis no desenvolvimento de videojogos
	- 10.3.1. *SCRUM*
	- 10.3.2. *AGILE*
	- 10.3.3. Metodologias híbridas
- 10.4. Estimativas de esforço, tempo e custos
	- 10.4.1. O preço do desenvolvimento de videojogos: principais conceitos de custo
	- 10.4.2. Calenderização de tarefas: pontos críticos, chaves e aspetos a ter em conta
	- 10.4.3. Estimativas baseadas no cálculo dos pontos de esforço vs. Cálculo em horas
- 10.5. Priorização no planeamento de protótipos
	- 10.5.1. Definição dos objetivos gerais do projeto
	- 10.5.2. Priorização de funcionalidades e conteúdos chave: ordem e necessidades por departamento
	- 10.5.3. Agrupamento de funcionalidades e conteúdos na produção para constituir produtos (protótipos funcionais)
- 10.6. Boas práticas na produção de videojogos
	- 10.6.1. Reuniões, *Daylies*, *Reunião Semanal*, reuniões de fim de *Sprint*, reuniões para verificar resultados em marcos *ALFA, BETA e RELEASE*
	- 10.6.2. Medição da velocidade de *Sprint*
	- 10.6.3. Deteção de falta de motivação e baixa produtividade e antecipação de possíveis problemas na produção
- 10.7. Análise na produção
	- 10.7.1. Análise preliminar I: revisão do estado do mercado
	- 10.7.2. Análise preliminar 2: estabelecimento dos principais parâmetros de referência do projeto (concorrentes diretos)
	- 10.7.3. Conclusões das análises preliminares
- 10.8. Cálculo dos custos de desenvolvimento
	- 10.8.1. Recursos humanos
	- 10.8.2. Tecnologia e licenças
	- 10.8.3. Custos externos ao desenvolvimento
- 10.9. Procura de investimento
	- 10.9.1. Tipos de investidores
	- 10.9.2. Resumo ejecutivo
	- 10.9.3. *Pitch Deck*
	- 10.9.4. *Editoras*
	- 10.9.5. Autofinanciamento
- 10.10. Elaboração de *Post Mortems* do projeto
	- 10.10.1. Processo de elaboração do *Post Mortem* na empresa
	- 10.10.2. Análise dos pontos positivos do projeto
	- 10.10.3. Estudo dos pontos negativos do projeto
	- 10.10.4. Proposta de melhoria dos pontos negativos do projeto e conclusões

## <span id="page-33-0"></span>06 Metodologia

Este programa de capacitação oferece uma forma diferente de aprendizagem. A nossa metodologia é desenvolvida através de um modo de aprendizagem cíclico: *o Relearning*.

Este sistema de ensino é utilizado, por exemplo, nas escolas médicas mais prestigiadas do mundo e tem sido considerado um dos mais eficazes pelas principais publicações, tais como a *New England Journal of Medicine.*

*Descubra o Relearning, um sistema que abandona a aprendizagem linear convencional para o levar através de sistemas de ensino cíclicos: uma forma de aprendizagem que provou ser extremamente eficaz, especialmente em disciplinas que requerem memorização"* 

## tech 36 | Metodologia

#### Estudo de Caso para contextualizar todo o conteúdo

O nosso programa oferece um método revolucionário de desenvolvimento de competências e conhecimentos. O nosso objetivo é reforçar as competências num contexto de mudança, competitivo e altamente exigente.

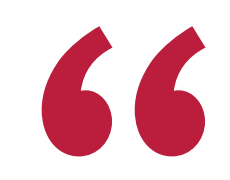

*Com a TECH pode experimentar uma forma de aprendizagem que abala as fundações das universidades tradicionais de todo o mundo"*

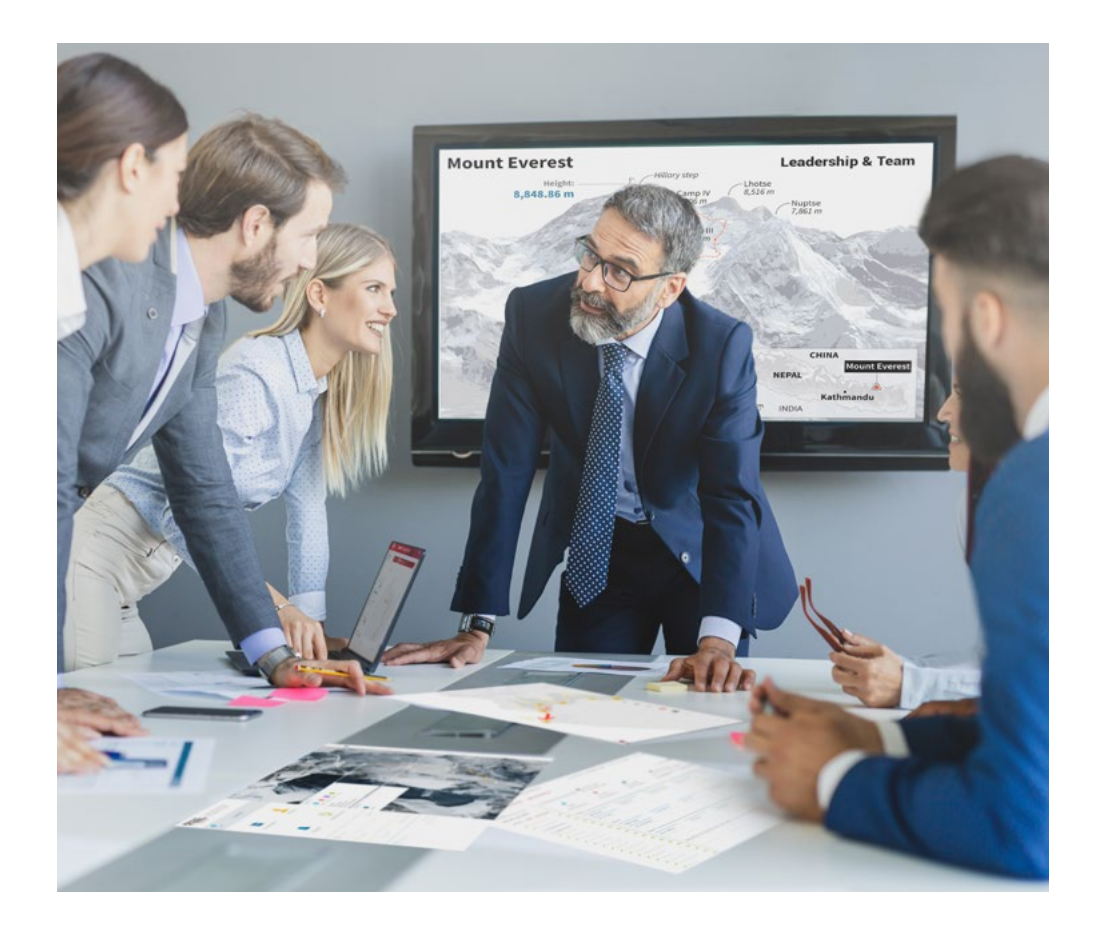

*Terá acesso a um sistema de aprendizagem baseado na repetição, com ensino natural e progressivo ao longo de todo o programa de estudos.*

## Metodologia | 37 **tech**

#### Um método de aprendizagem inovador e diferente

Este programa da TECH é um programa de ensino intensivo, criado de raiz, que propõe os desafios e decisões mais exigentes neste campo, tanto a nível nacional como internacional. Graças a esta metodologia, o crescimento pessoal e profissional é impulsionado, dando um passo decisivo para o sucesso. O método do caso, a técnica que constitui a base deste conteúdo, assegura que a realidade económica, social e profissional mais atual é seguida.

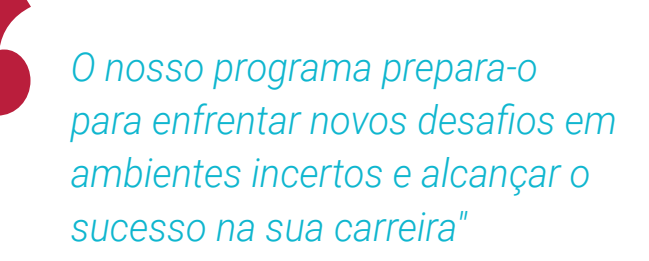

O método do caso tem sido o sistema de aprendizagem mais amplamente utilizado pelas melhores faculdades do mundo. Desenvolvido em 1912 para que os estudantes de direito não só aprendessem o direito com base no conteúdo teórico, o método do caso consistia em apresentar-lhes situações verdadeiramente complexas, a fim de tomarem decisões informadas e valorizarem juízos sobre a forma de as resolver. Em 1924 foi estabelecido como um método de ensino padrão em Harvard.

Numa dada situação, o que deve fazer um profissional? Esta é a questão que enfrentamos no método do caso, um método de aprendizagem orientado para a ação. Ao longo do programa, os estudantes serão confrontados com múltiplos casos da vida real. Terão de integrar todo o seu conhecimento, investigar, argumentar e defender as suas ideias e decisões.

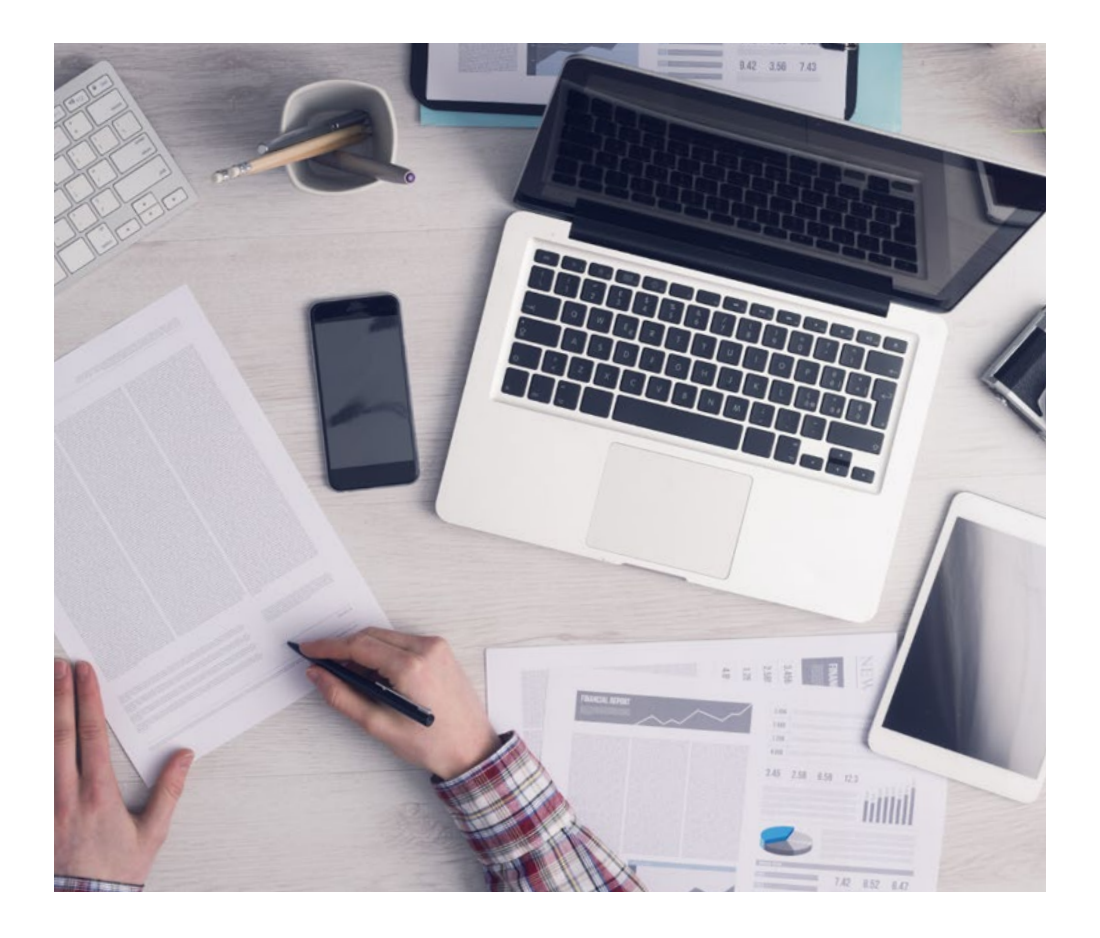

*O estudante aprenderá, através de atividades de colaboração e casos reais, a resolução de situações complexas em ambientes empresariais reais.*

## tech 38 | Metodologia

#### Relearning Methodology

A TECH combina eficazmente a metodologia do Estudo de Caso com um sistema de aprendizagem 100% online baseado na repetição, que combina 8 elementos didáticos diferentes em cada lição.

Melhoramos o Estudo de Caso com o melhor método de ensino 100% online: o Relearning.

> *Em 2019, alcançámos os melhores resultados de aprendizagem de todas as universidades online do mundo.*

Na TECH aprende- com uma metodologia de vanguarda concebida para formar os gestores do futuro. Este método, na vanguarda da pedagogia mundial, chama-se Relearning.

A nossa universidade é a única universidade de língua espanhola licenciada para utilizar este método de sucesso. Em 2019, conseguimos melhorar os níveis globais de satisfação dos nossos estudantes (qualidade de ensino, qualidade dos materiais, estrutura dos cursos, objetivos...) no que diz respeito aos indicadores da melhor universidade online do mundo.

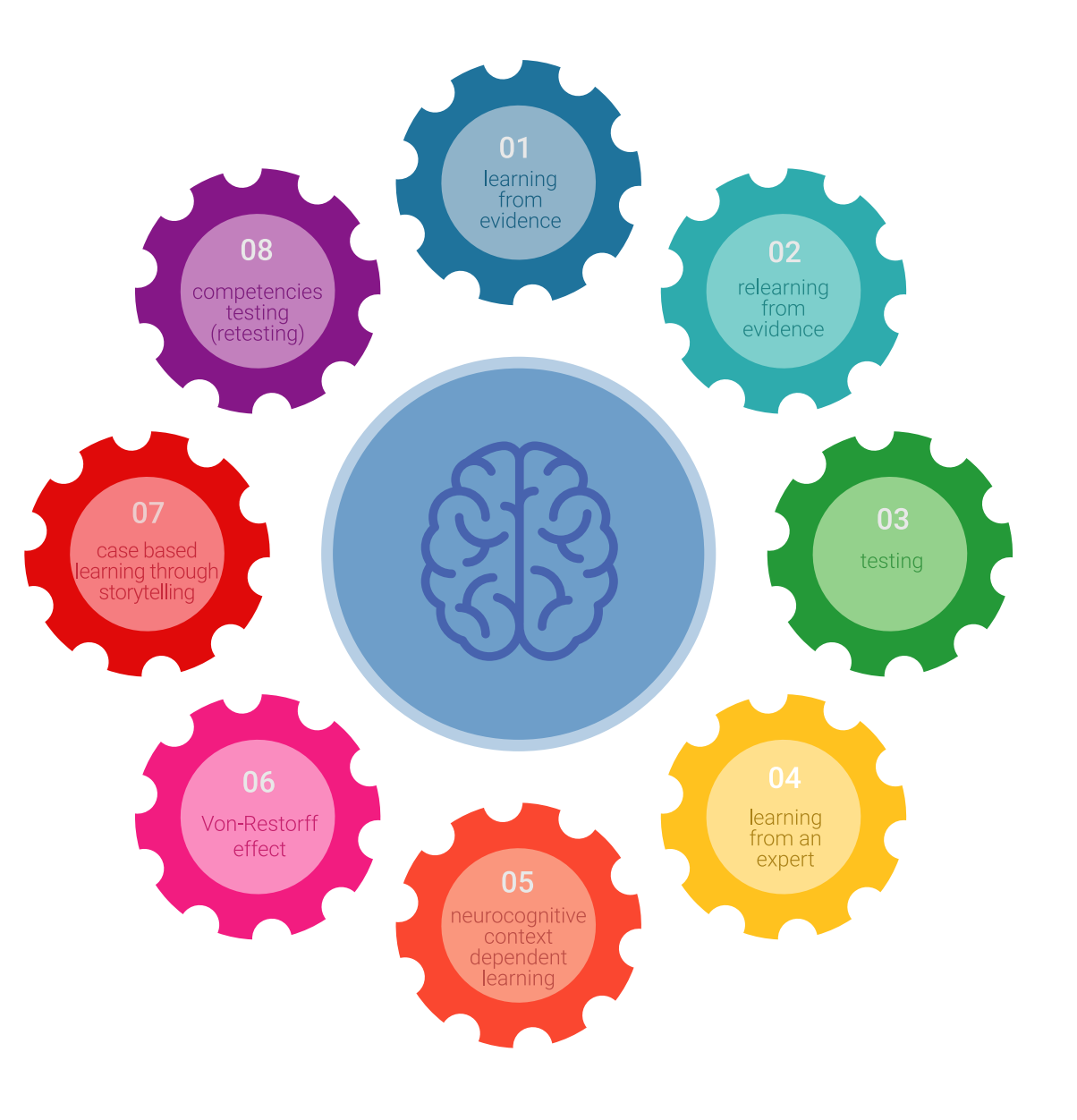

### Metodologia | 39 tech

No nosso programa, a aprendizagem não é um processo linear, mas acontece numa espiral (aprender, desaprender, esquecer e reaprender). Portanto, cada um destes elementos é combinado de forma concêntrica. Esta metodologia formou mais de 650.000 licenciados com sucesso sem precedentes em áreas tão diversas como a bioquímica, genética, cirurgia, direito internacional, capacidades de gestão, ciência do desporto, filosofia, direito, engenharia, jornalismo, história, mercados e instrumentos financeiros. Tudo isto num ambiente altamente exigente, com um corpo estudantil universitário com um elevado perfil socioeconómico e uma idade média de 43,5 anos.

*O Relearning permitir-lhe-á aprender com menos esforço e mais desempenho, envolvendo-o mais na sua capacitação, desenvolvendo um espírito crítico, defendendo argumentos e opiniões contrastantes: uma equação direta ao sucesso.*

A partir das últimas provas científicas no campo da neurociência, não só sabemos como organizar informação, ideias, imagens e memórias, mas sabemos que o lugar e o contexto em que aprendemos algo é fundamental para a nossa capacidade de o recordar e armazenar no hipocampo, para o reter na nossa memória a longo prazo.

Desta forma, e no que se chama Neurocognitive context-dependent e-learning, os diferentes elementos do nosso programa estão ligados ao contexto em que o participante desenvolve a sua prática profissional.

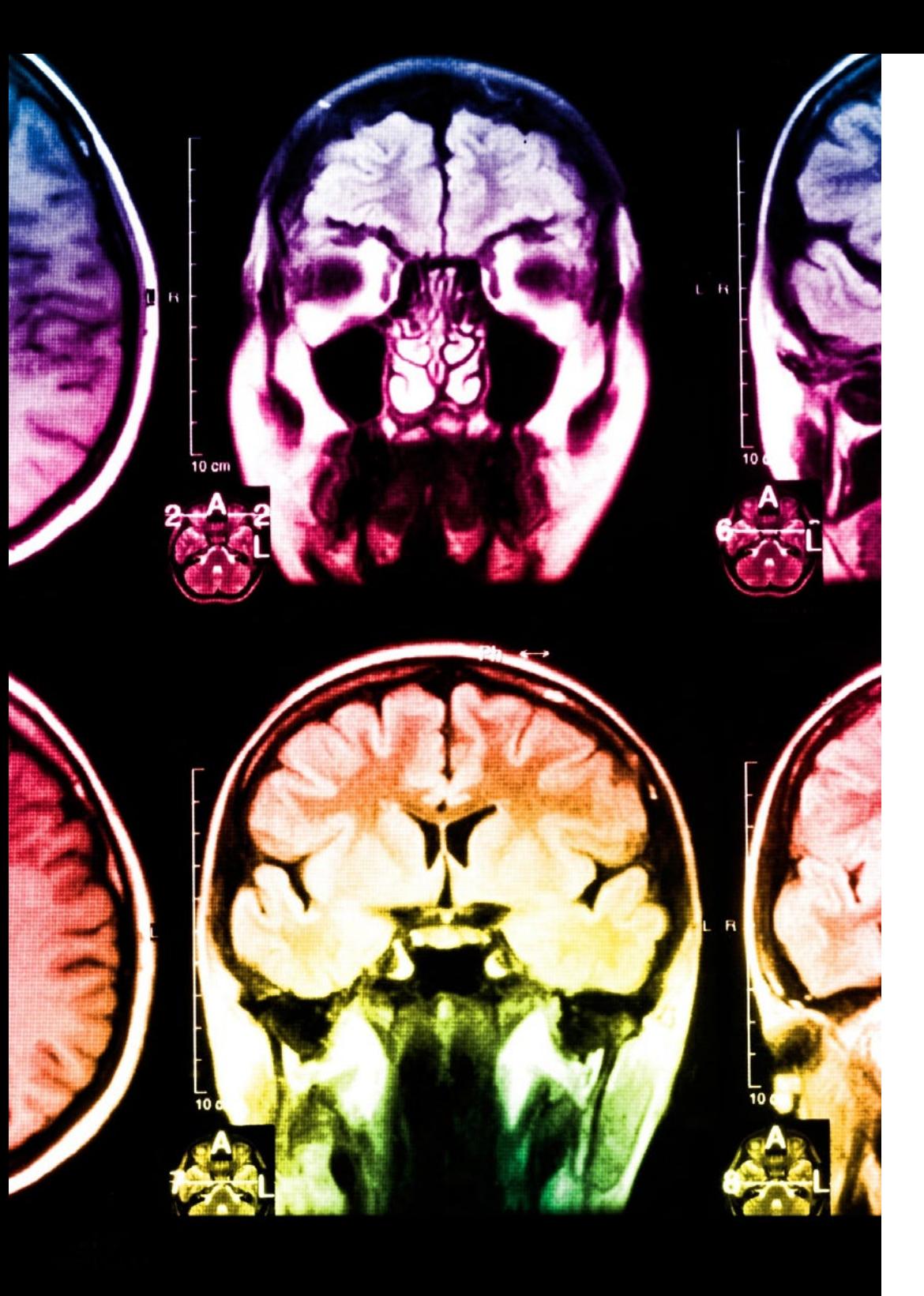

## tech 40 | Metodologia

Este programa oferece o melhor material educativo, cuidadosamente preparado para profissionais:

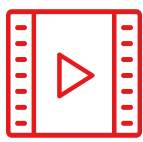

#### **Material de estudo**

Todos os conteúdos didáticos são criados pelos especialistas que irão ensinar o curso, especificamente para o curso, para que o desenvolvimento didático seja realmente específico e concreto.

**30%**

**10%**

**8%**

Estes conteúdos são depois aplicados ao formato audiovisual, para criar o método de trabalho online da TECH. Tudo isto, com as mais recentes técnicas que oferecem peças de alta-qualidade em cada um dos materiais que são colocados à disposição do aluno.

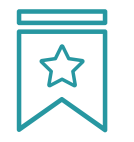

#### **Masterclasses**

Existem provas científicas sobre a utilidade da observação por terceiros especializada.

O denominado Learning from an Expert constrói conhecimento e memória, e gera confiança em futuras decisões difíceis.

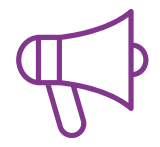

#### **Práticas de aptidões e competências**

Realizarão atividades para desenvolver competências e aptidões específicas em cada área temática. Práticas e dinâmicas para adquirir e desenvolver as competências e capacidades que um especialista necessita de desenvolver no quadro da globalização em que vivemos.

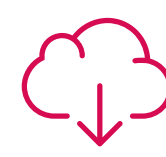

#### **Leituras complementares**

Artigos recentes, documentos de consenso e diretrizes internacionais, entre outros. Na biblioteca virtual da TECH o aluno terá acesso a tudo o que necessita para completar a sua capacitação

## Metodologia | 41 tech

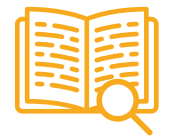

#### **Case studies**

Completarão uma seleção dos melhores estudos de casos escolhidos especificamente para esta situação. Casos apresentados, analisados e instruídos pelos melhores especialistas na cena internacional.

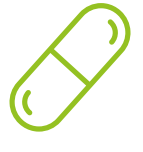

#### **Resumos interativos**

A equipa da TECH apresenta os conteúdos de uma forma atrativa e dinâmica em comprimidos multimédia que incluem áudios, vídeos, imagens, diagramas e mapas concetuais a fim de reforçar o conhecimento.

Este sistema educativo único para a apresentação de conteúdos multimédia foi premiado pela Microsoft como uma "História de Sucesso Europeu"

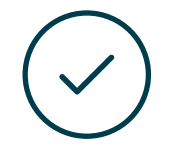

#### **Testing & Retesting**

Os conhecimentos do aluno são periodicamente avaliados e reavaliados ao longo de todo o programa, através de atividades e exercícios de avaliação e autoavaliação, para que o aluno possa verificar como está a atingir os seus objetivos.

**4%**

**3%**

**25%**

**20%**

## <span id="page-41-0"></span>Certificação 07

O Mestrado Próprio em Animação 3D e Realidade Virtual garante, para além de um conteúdo mais rigoroso e atualizado, o acesso a um grau de Mestre emitido pela TECH Universidade Tecnológica.

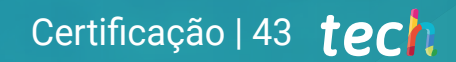

*Conclua este plano de estudos com sucesso e receba o seu certificado sem sair de casa e sem burocracias"* 

## tech 44 | Certificação

Este Mestrado Próprio em Animação 3D e Realidade Virtual conta com o conteúdo educacional mais completo e atualizado do mercado.

Uma vez aprovadas as avaliações, o aluno receberá por correio, com aviso de receção, o certificado correspondente ao título de Mestrado Próprio emitido pela TECH Universidade Tecnológica.

O diploma emitido pela TECH Universidade Tecnológica expressará a qualificação obtida no Mestrado Próprio, atendendo aos requisitos normalmente exigidos pelas bolsas de emprego, concursos públicos e avaliação de carreiras profissionais.

Título: Mestrado Próprio em Animação 3D e Realidade Virtual ECTS: 60 Carga horária: 1500 horas

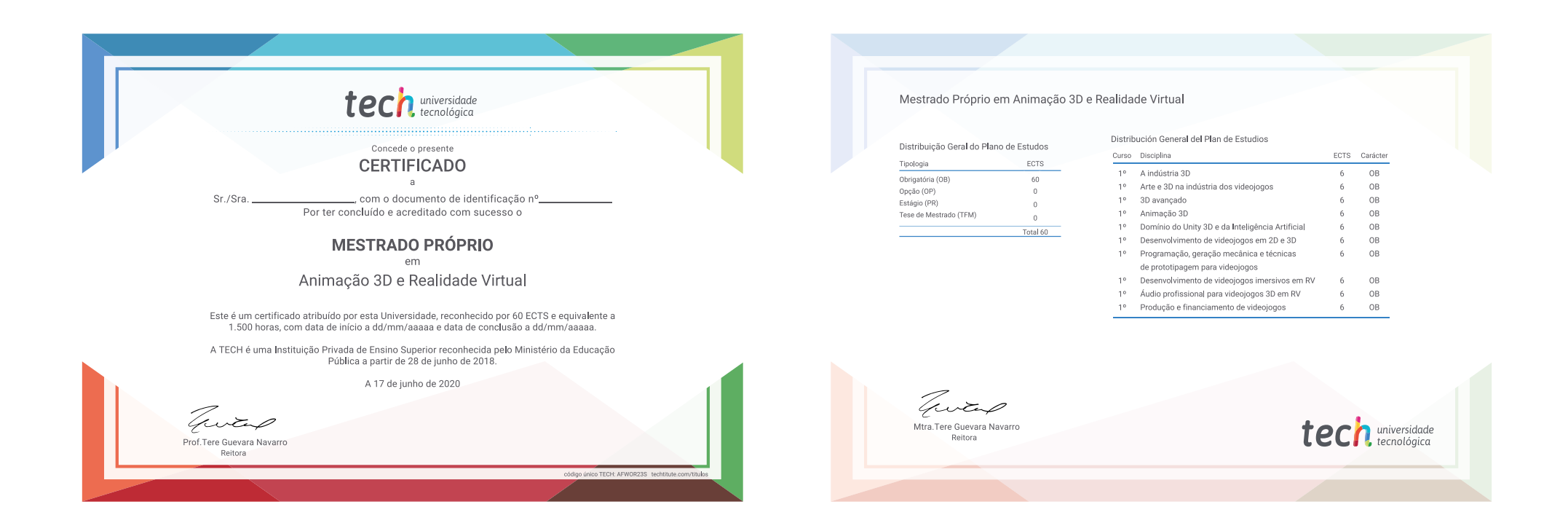

\*Apostila de Haia Caso o aluno solicite que o seu certificado seja apostilado, a TECH EDUCATION providenciará a obtenção do mesmo com um custo adicional.

tech universidade Mestrado Próprio Animação 3D e Realidade Virtual » Modalidade: online » Duração: 12 meses » Certificação: TECH Universidade Tecnológica » Créditos: 60 ECTS » Tempo Dedicado: 16 horas/semana » Horário: ao seu próprio ritmo » Exames: online

## Mestrado Próprio Animação 3D e Realidade Virtual

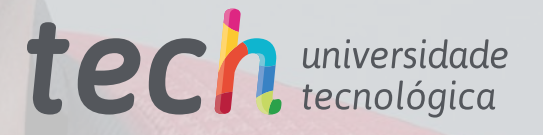